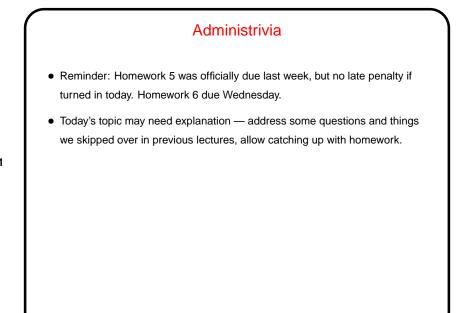

## UNIX files identified by paths in a basically hierarchical scheme. Directories are basically a special type of file. Usually files/directories form a tree (with files as leaf nodes). Links allow the creation of more general graphs (ideally acyclic ones!).

Slide 2

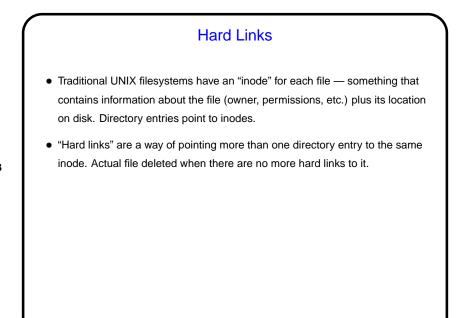

Slide 4

## Symbolic ("Soft") Links "Symbolic links" are another special type of file, containing a path name. No check is made to ensure that the link target exists! so they can be invalid. readlink shows target of link.

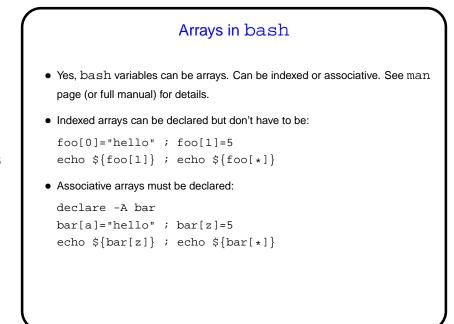

Interesting(?) Uses of Environment Variables
Environment variables can contain almost anything. One thing I use them for is frequently-visited directories. (Symbolic links would work for that too.)
"Current directory" is a useful concept that sometimes makes it easier to specify pathnames (contrast with GUI file-chooser menu). What if you want to have two of them, though? Could define a shell function or alias that sets an environment variable, and reference that. I have in my .bashrc: alias qqdir='QQ='pwd';export QQ'

Slide 6

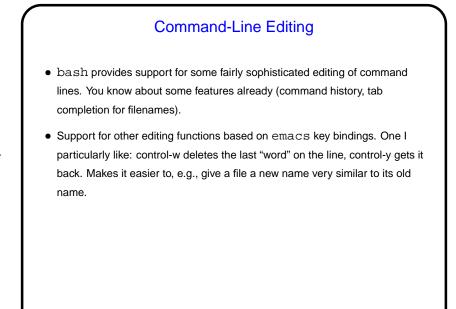

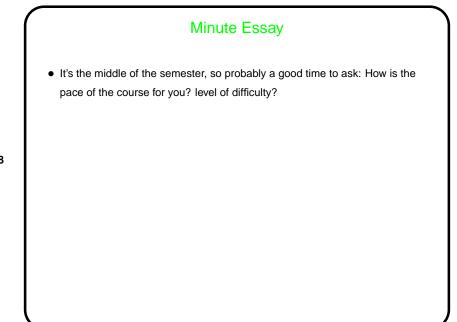

Slide 8